## Use of MARS at CMA

Huadong Xiao, Jing Sun, Chaoyang Sun National Meteorological Information Center, **CMA** National Climate Center, CMA 7-8 March 2016

# **Outline**

- **MARS Configuration**
- **MARS** content & statistics
- **Data design & setting**
- **Future Plans**

### **Architecture**

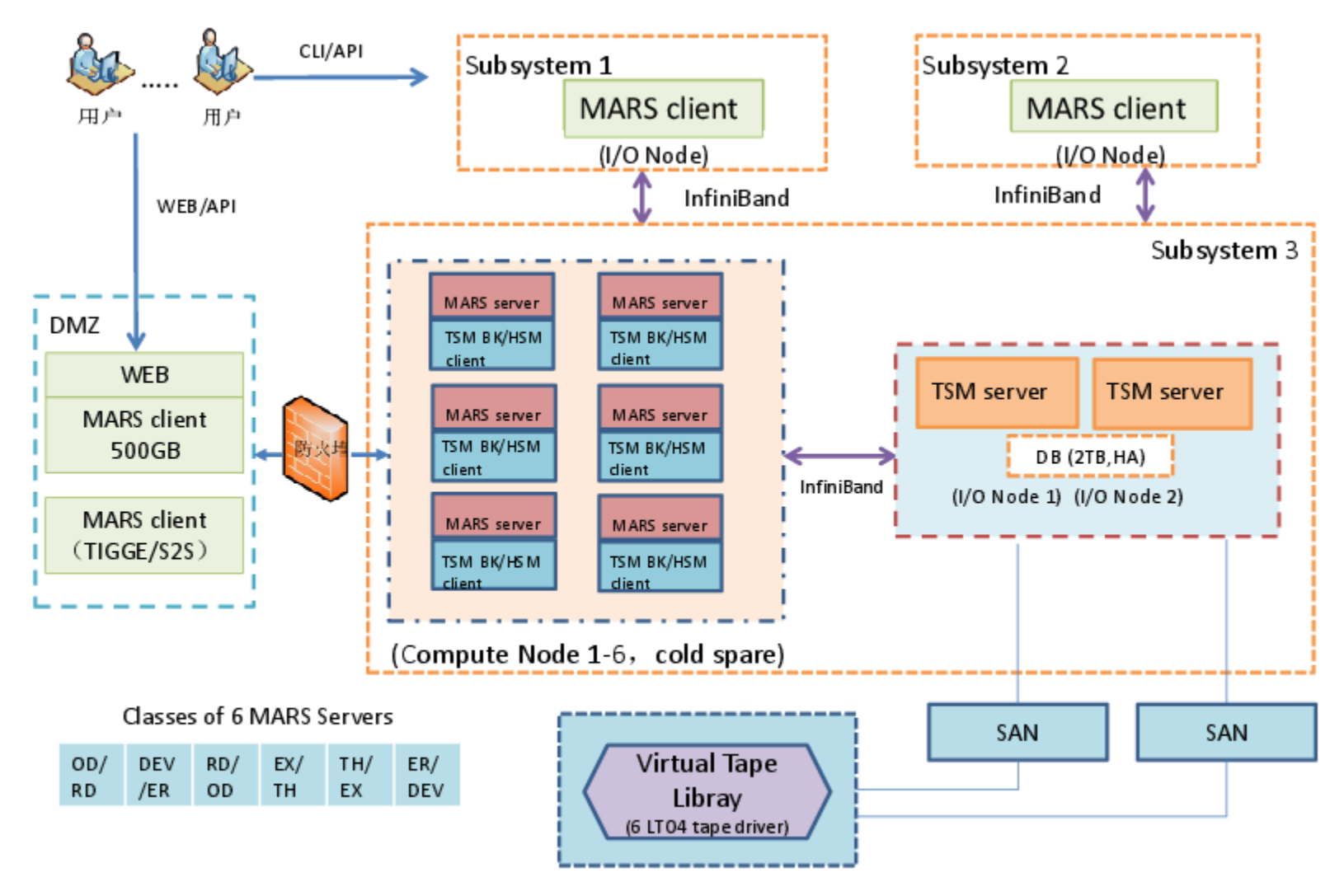

IBM TS3500 Tape Library

## MARS Installation

■ Server(AIX 7) only 32bit ■ mars\_server\_grib\_api.20070704(tail ed version for TIGGE) **GRIB API-1.12.3 EMOSIIb-00392 TSM 6.2** ■ Client(AIX7/Linux) ■ mars\_client\_grib\_api.20110523

### **Hardware**

- Server(6)
	- **BM P460 P7, 3.55GHz, 32CPU 256GB, 320TB(GPFS)**
- $\blacksquare$  Client(~10)
	- $\blacksquare$  IBM HPC( $p460$ )
	- **Linux/Virtual Linux server on CMA's Cloud Platform** (Intel Xeon(R) CPU E7-4850 v2 10cores@ 2.30GHz 4GB/core)
- **Tape** 
	- IBM TS3500 tape library
	- **LTO4 tape drives**
	- 2 IBM P740(TSM server) P7 3.55GHz 16CPU 64GB(lpar)

## Online Disk

### Disk 360TB

- 3X10TB prearc(each except OD server 3X20TB)
- 1TB metadb, 1TB backupdb(each)
- 20TB cache, 20TB lock, 20TB defrag, 10TB log, 10TB txn shared
- **TH server: dependent 2x10TB cache,** 2x10TB locked, 10TB defrag

## Archived data

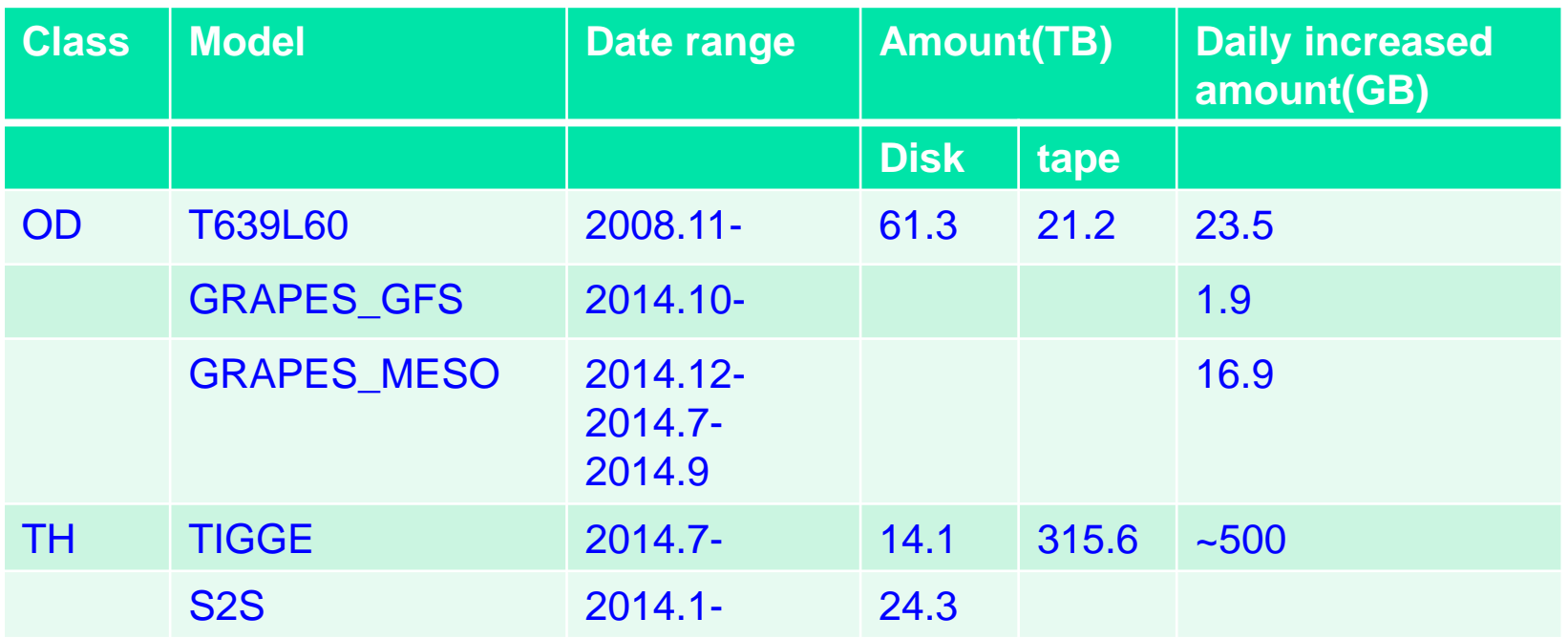

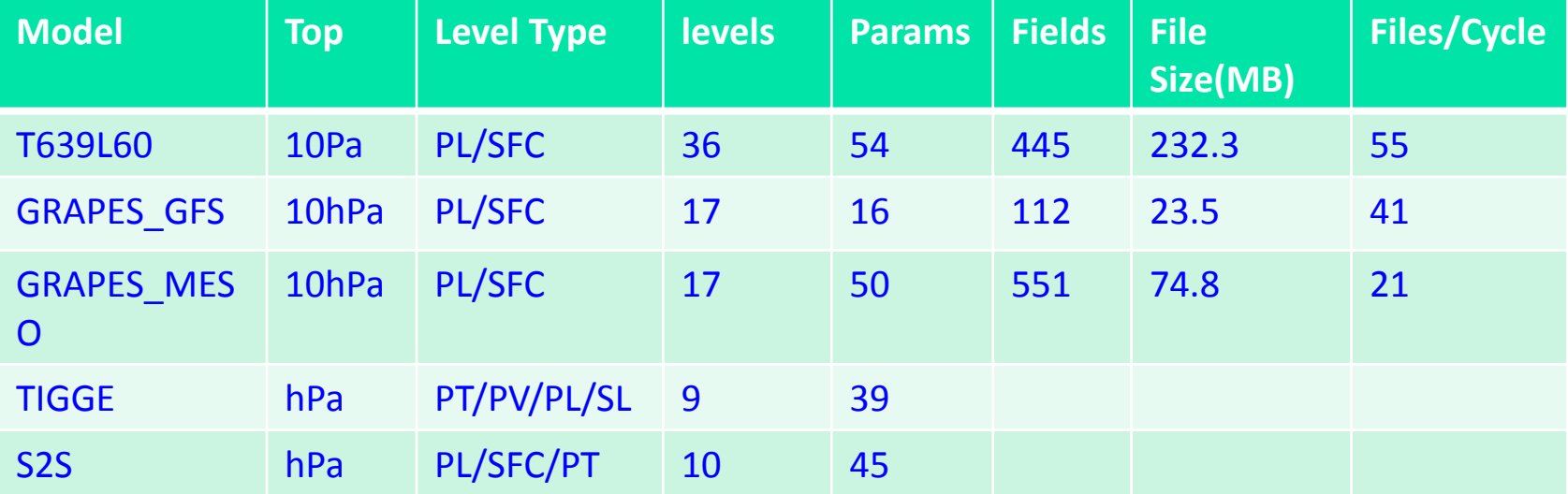

### Access method

#### **E** Command line based MARS Client

- **JOB-batch/interactive on HPC**
- **Dedicated server**
- Web portal
	- **TIGGE/S2S/T639L60/GRAPES Web portal**

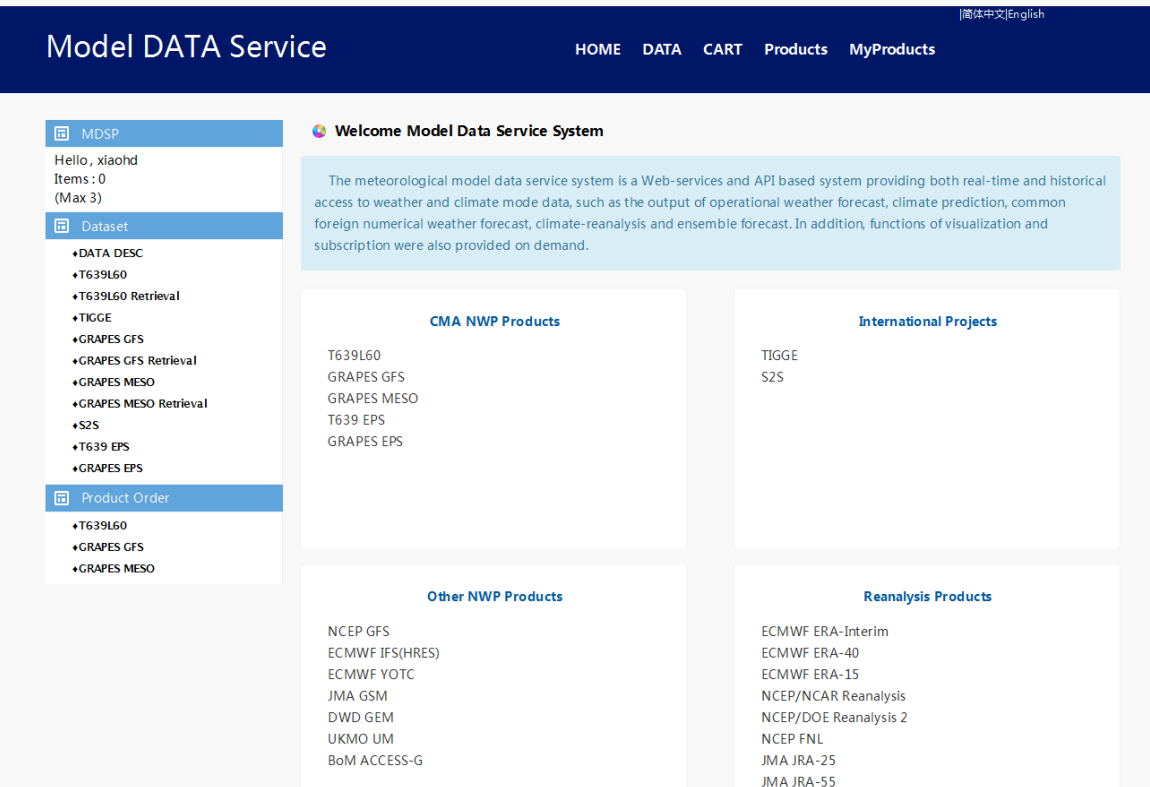

**Contractor** 

# Data design

**Fixed GRIB\_API bugs: unable to** represent variables of 1.5 hPa

# **Local definition**

- local.38.def
- **local.38.0.def**
- **L** local.38.1.def
- mars\_labeling.38.def
- **ls\_labeling.38.def**
- grib2LocalSectionNumber.38.table
- GRIB\_DEFINITION\_PATH

# Local definition(1)

- Add "model" keyword to distinguish different model output data in the same class
	- codetable[2] marsModel "mars/babj/model.table" dump,lowercase,string\_type;
- Explicit define "domain" keyword
	- codetable[2] marsDomain "mars/babj/domain.table" : dump,lowercase ;

■ Operation products setting(production\_0.def)

- Association between "type", "typeOfProcessedData"
- **Association between "stream" and** "typeOfProcessedData"

# Local definition(2)

- Change "expver" keyword to express horizontal resolution and domain
	- **T639L60: H30G**
	- GRAPES GFS: H55G
	- GRAPES\_MESO: H15R
- Change Cloud Base Level to Surface Level(4.5.table)
	- **LocalDir/tables/4/4.5.table**
- Add local definition for parameters
	- **LocalDir/localConcepts/babj/name.def**
	- paramId.def/shortName.def/units.def

### Parameter definition

### Example

### **paramID.def**

- #Surface Vapor Flux
- $\frac{13801224}{5}$
- $\blacksquare$  discipline  $\lbrace 0 \rbrace$
- **ParameterCategory**  $\{1\}$
- **parameterNumber =**  $(224)$
- **typeOfFirstFixedSurface = 1;**
- $\blacksquare$

#### Name.def

- **EXEC** + #Surface Vapor Flux
- $\blacksquare$  'Surface Vapor Flux'= {
- $\blacksquare$  discipline = 0 ;
- $\blacksquare$  parameterCategory = 1;
- $\blacksquare$  parameterNumber = 224 ;
- **typeOfFirstFixedSurface = 1;**

### shortName.def

- **EX4 #Surface Vapor Flux**
- $\blacksquare$  'qfx' = {
- $\blacksquare$  discipline = 0 ;
- **parameterCategory = 1 ;**
- $\blacksquare$  parameterNumber = 224 ;
- $\blacksquare$  typeOfFirstFixedSurface = 1;
- **H**

### Units.def

- **EX4 #Surface Vapor Flux**
- $W = W = W^* 2' =$
- $\blacksquare$  discipline = 0;
- **parameterCategory = 1 ;**
- $\blacksquare$  parameterNumber = 224 ;
- typeOfFirstFixedSurface = 1;
- $\blacksquare$

}

# MARS setting

### mars.def(client)

- **parameter** 
	- Surface Vapor Flux; qfx;3801224
- **n**odel
	- GRAPES ; GRP
	- GRAPES\_MESO ; GRPM
	- T639L60; T639

### **DuildRules(server)**

- cluster \$model\$
- PSimpleNode<PString>(model)
- node PSimpleNode<PString>(expver)

# Example(1)

### **Tools**

- **addLocSec: add local definition to GRIB2 data**
- grib2request2/splitgrib2:add "expect" to creat request

#### **Criginal analysis**

- grib2request -1 –f gmf.639.2016022812120.grb2
- **GRIB.**
- $\blacksquare$  DATE  $= 20160228$ ,
- $\blacksquare$  TIME = 1200.
- $STEP = 120$
- $LEVTYPE = PL/SEC/2$
- $L$ EVELIST  $=$

0.1/0.2/0.5/1/1.5/2/3/4/5/7/10/20/30/50/70/100/150/200/250/300/350/400/450/500/550/600/650/7 00/750/800/850/900/925/950/975/1000/0,

PARAM =

156/130/131/132/135/138/155/133/157/165/166/167/260074/134/3063/260009/0/3015/3016/146 /147/176/177/3099/3066/228002/172/3017/3014/260121

- grib2request2 INFO 20160229.003601 Decoded 445 GRIB messages
- grib2request2 INFO 20160229.003601 Request time: wall: 2 sec cpu: 1 sec
- qrib2request2 INFO 20160229.003601 Memory used:  $9.37$  Mbyte(s)

# Example(2)

### Add local definition

- **Export** GRIB\_DEFINITION\_PATH=LocalDir/local/definitions:\$ GRIB\_API/share/grib\_api/definitions
- addLocSec –l 38 –n 1 –c 'OD' –m 'T639' –e 'H30G' –d 'G' –p '.grb2' gmf.639.2016022812120.grb2
	- setLocalDefinition=38
	- localDefinitionNumber=1
	- class=OD
	- model=T639
	- expver=H30G
	- domain=G
	- postfix=.grb2
	- INFO: input grib file: gmf.639.2016022812120.grb2
	- output grib file: gmf.639.2016022812120\_new.grb2

# Example(3)

#### grib2request2 -1 –f gmf.639.2016022812120\_new.grb2

- GRIB,
- $\blacksquare$  ORIGIN  $\blacksquare$  BABJ,
- $\blacksquare$  DATE  $= 20160228$ ,
- $\blacksquare$  TIME  $= 1200$ ,
- $CLASS = OD$
- $\blacksquare$  EXPVER  $=$  H30G.
- $\blacksquare$  MODEL = T639.
- $\bullet$  **DOMAIN**  $=$  G.
- $STEP = 120$
- $LEVTYPE = PL/SFC$
- $LEVELIST =$

0.1/0.2/0.5/1/1.5/2/3/4/5/7/10/20/30/50/70/100/150/200/250/300/350/400/450/500/550/600/650/700/750 /800/850/900/925/950/975/1000,

**PARAM** 

156/130/131/132/135/138/155/133/157/165/166/167/500010/260074/134/500036/139/170/183/236/140 /171/184/237/3063/260009/228228/186/187/188/164/3015/3016/146/147/176/177/3099/198/182/205/3 066/228002/172/3017/3802225/3802226/3800224/3802224/3018/500234/3801225/3014/260121,

- $TYPE = FC$ .
- $SIREAM = OPER$ .
- $\text{EXPECT}$  = 445
- grib2request2 INFO 20160229.005952 Decoded 445 GRIB messages
- grib2request2 INFO 20160229.005952 Request time: wall: 2 sec cpu: 1 sec

### Future

### **Statistics**

- **Performance tuning**
- **Deploy distributed MARS**
- **Nore model output data**
- WebAPI
- **High availability?**
- **Retrieve data from offline tape?**